## **АНАЛИТИЧЕСКИЙ РАСЧЕТ ФИЛЬТРА СИГНАЛА С ШИРОТНО-ИМПУЛЬСНОЙ МОДУЛЯЦИЕЙ В ЭЛЕКТРОННОМ ПРЕОБРАЗОВАТЕЛЕ ЧАСТОТЫ**

*Белорусский государственный университет информатики и радиоэлектроники г. Минск, Республика Беларусь*

*Карниенко О. Ю., Дудко А. А.*

*Давыденко Н. Н., ОАО «АЛЕВКУРП»* 

В наше время бурного роста силовой преобразовательной техники вторичные импульсные источники питания прочно заняли доминирующую позицию относительно предшествовавших им линейных. Несомненно, остается обширный ряд применений, где использование импульсных преобразователей энергии ограничено из-за повышенных требований к надежности и уровню помех в устройстве, но в большинстве случаев применение импульсных источников питания оправдано их функциональностью и возможностями. Основным принципом получения необходимой формы выходного сигнала в таких устройствах является широтно-импульсная модуляция (ШИМ), которую осуществляет инвертор. Из-за дискретности сигнала с ШИМ в нагрузке возникают побочные высокочастотные составляющие, увеличивающие потери мощности и повышающие риск возникновения резонансных процессов. Для решения этой проблемы служит фильтр сигнала с ШИМ. В ходе работы над данной темой на примере однофазного инвертора с синусоидальной формой выходного сигнала была разработана аналитическая методика подбора фильтра на основе принципов цифровой обработки сигнала и математического моделирования работы инвертора. **BRUSH DEVISION CONSUMING CONSUMING CARD CONSUMING CONSUMING CONSUMING CONSUMING CONSUMING CONSUMING CONSUMING CONSUMING CONSUMING CONSUMING CONSUMING CONSUMING CONSUMING CONSUMING CONSUMING CONSUMING CONSUMING CONSUMING** 

В научной литературе несложно найти алгоритм расчета фильтра выпрямителя на заданный коэффициент пульсаций в нагрузке, а вот познакомиться с методикой расчета фильтра инвертора практически невозможно. Как следствие, большинство разработчиков устройств преобразовательной техники, столкнувшихся с данной задачей, решают еѐ экспериментально, что приводит к лишним затратам финансов, времени и сил. Мы предлагаем аналитическую методику подбора фильтра, основанную на программном алгоритме и математической модели преобразователя.

В основе методики лежат принципы цифровой обработки сигнала. С помощью модели инвертора с учетом некоторых допущений получаем форму сигнала с ШИМ. Далее с помощью прямого быстрого преобразования Фурье (ПБПФ) вычисляется амплитудно-частотный спектр сигнала. На рисунке 1 приведена форма спектра для одной фазы инвертированного мостовой схемой преобразователя DC/AC напряжения.

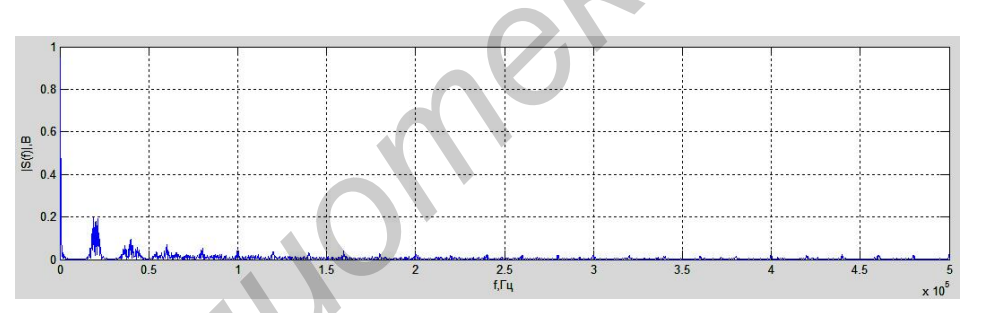

Рис. 1 – Амплитудно-частный спектр сигнала с ШИМ

Очевидно, что кроме постоянной составляющей и составляющей на основной частоте преобразования спектр содержит побочные высокочастотные составляющие. На рисунке 2 показан один период синусоидального сигнала, спектр которого содержит побочные гармоники.

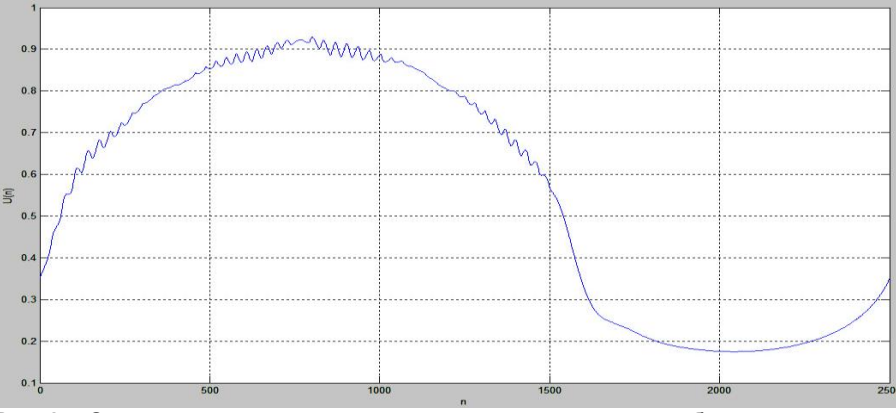

Рис. 2 – Синусоидальный сигнал, спектр которого содержит побочные гармоники

Исходя из конкретной ситуации, разработчиком выбирается конструкция фильтра. В нашем случае все расчеты производились для Г-образного LC-фильтра первого порядка. По эквивалентной схеме фильтра .<br>находится его передаточная функция, далее рассчитывается результат фильтрации для каждой гармоники спектра сигнала. Выходной сигнал получается путем обратного быстрого преобразования Фурье (ОБПФ) вектора значений спектра сигнала после фильтрации.

Итоговый алгоритм представляет собой циклический перебор всевозможных комбинаций значений индуктивности дросселя и ёмкости конденсатора фильтра. Результатом является комбинация, при которой получен минимальный коэффициент гармоник синусоидального сигнала после фильтрации.

Диапазон подбора номиналов задается разработчиком в основном исходя из представлений о допустимом уровне потерь в фильтре.

В среде Simulink/Matlab создана модель трехфазного преобразователя (рисунок 3), на которой были проверены результаты вычислений.

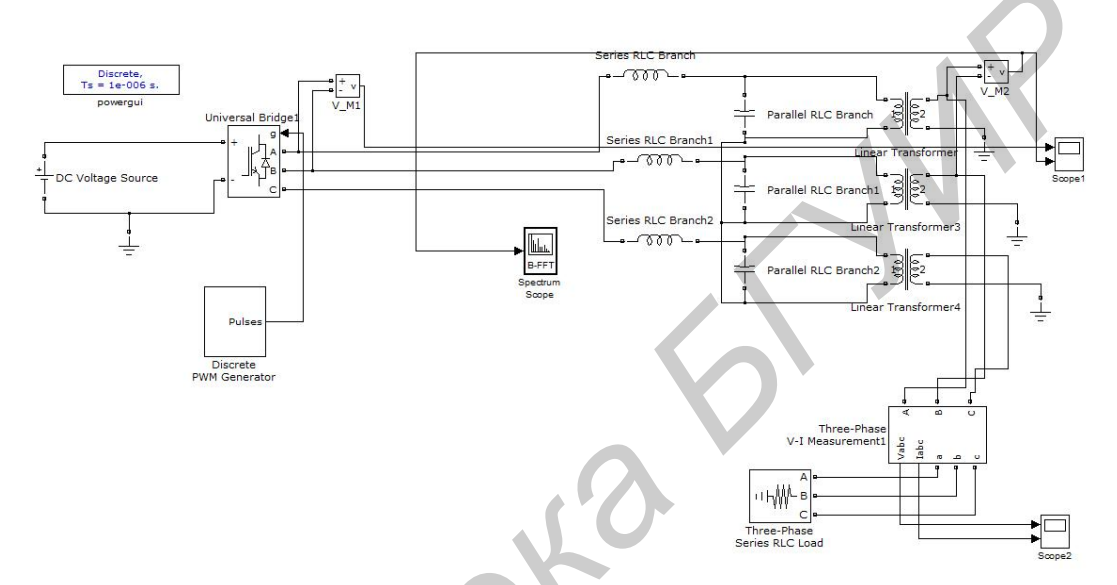

Рис. 3 - Модель трехфазного преобразователя в Simulink

Позже методика была применена при создании реальных преобразователей и решении проблемы резонанса.

Стоит заметить, что такие тонкости, как расчет выходного фильтра на заданный коэффициент гармоник не всегда имеют необходимость. В случае, когда инвертор входит в состав, например, электропривода, это неуместно, так как сам двигатель является отличным индуктивным фильтром. Но, несомненно, существуют применения, где выходное синусоидальное напряжение просто необходимо.

В итоге алгоритм представляет собой простую идею, основанную только на БПФ, результат применения которой хоть и не будет сверхточным применительно к реальным устройствам, причем точность будет в большей степени зависеть от примененных упрощений и допущений, нежели от точности вычислительного процесса, но тем не менее сможет дать представление об основных параметрах фильтра. Причем можно получить не только вид кривой напряжения на нагрузке, а, следовательно, определить коэффициент гармоник, действующие значения напряжений первой и высших гармонических составляющих, но и вычислить фазовый сдвиг, обусловленный влиянием фильтра.

Список использованных источников:

- Герман-Галкин С. Г. Компьютерное моделирование полупроводниковых систем в МАТLAB 6.0. Учебное пособие.  $\mathbf{1}$ КОРОНА ПРИНТ. 2001.
	- Малышков Г. М., Крючков В. В., Соловьев И. Н. и др. Выбор параметров фильтров инверторов. Под ред. Ю.И.Конева. – М.: Радио и связь, 1986.